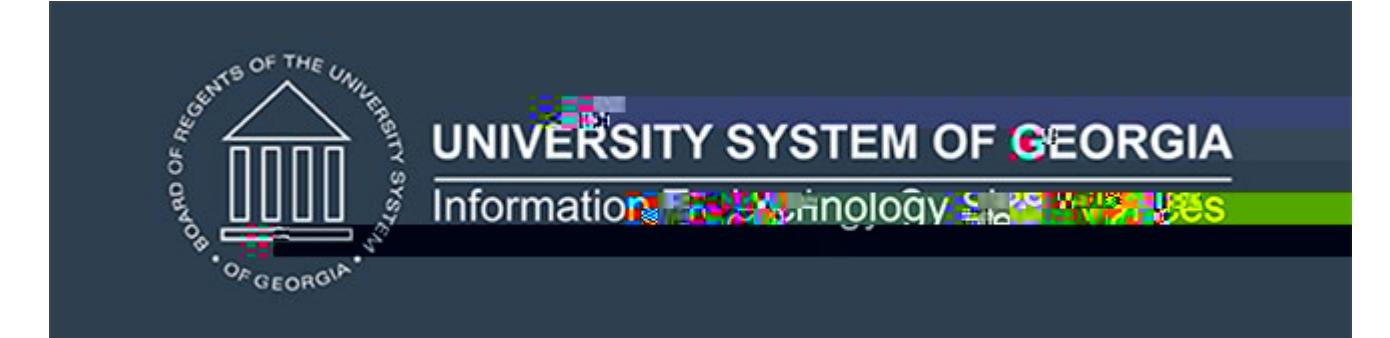

- 
- $\bullet$  Campus ETL modifications for missed and missed awards for missed awards  $\bullet$
- $\bullet$  Column resize for cumulative data  $\bullet$
- $\bullet$  Matriculation term validations of  $\mathcal{M}$

 $\bullet$  Test plan for  $\bullet$  Test plan for  $\bullet$  1.133.

 $\bullet$  ETL Execution Parameters  $\bullet$ 

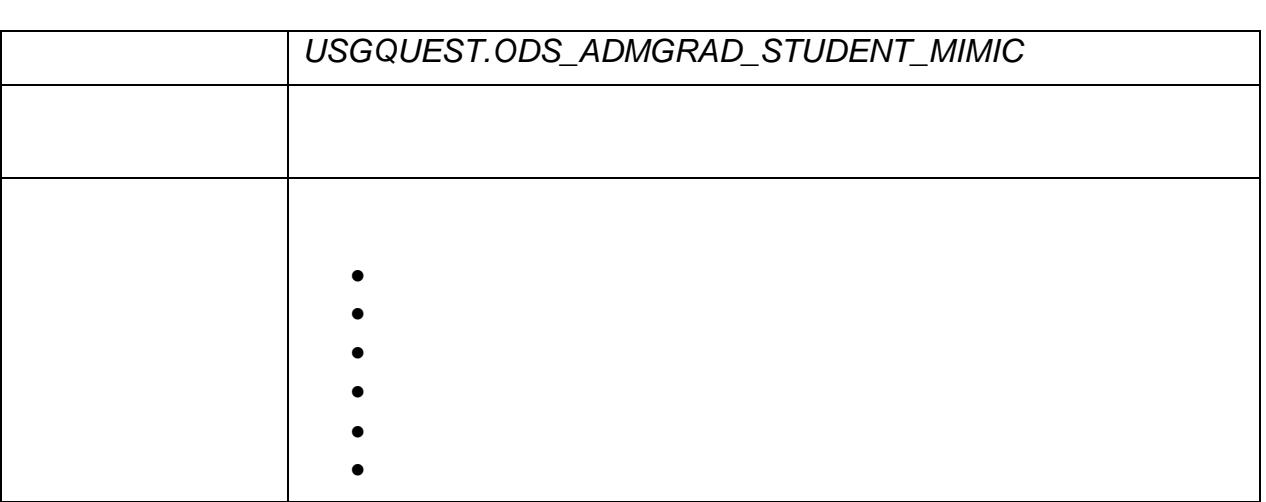

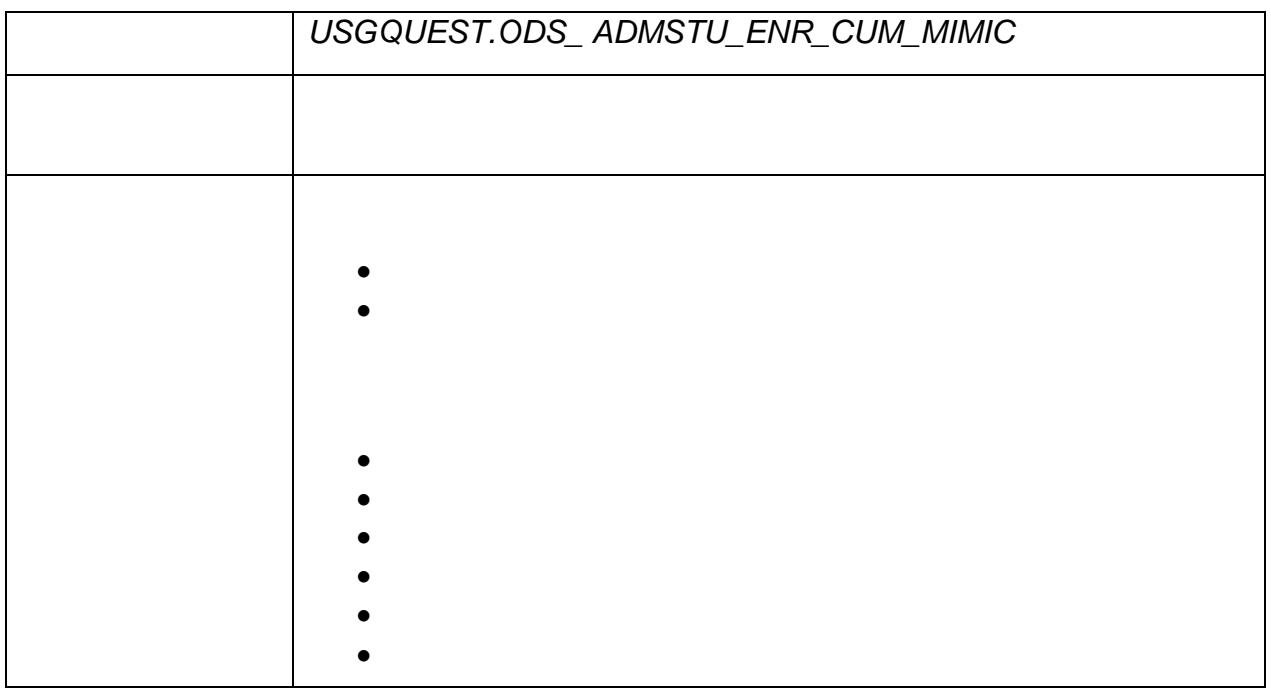

ITS Helpdesk at 706 583 2001. For any other issues, contact USG Customer Services to the USG Customer Services submit a ticket, review Service Level Guidelines or to check operational status of ITS services of ITS service